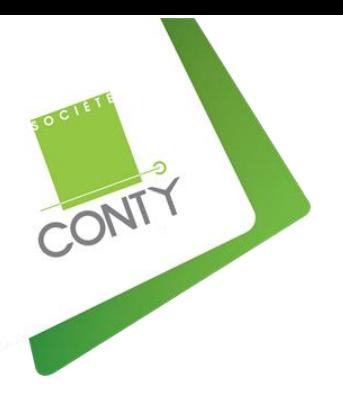

PROGRAMME DE FORMATION

# **Initiation informatique et Internet**

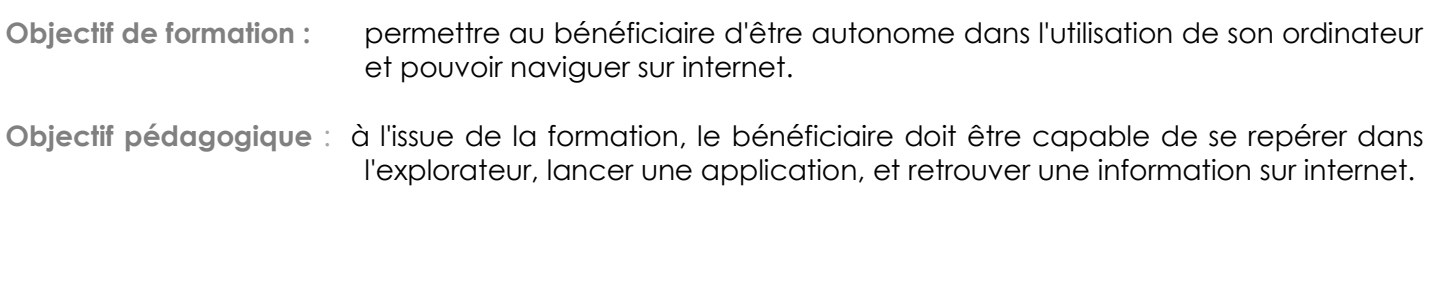

**PUBLIC** Débutants souhaitant utiliser un ordinateur.

## **DUREE DE LA FORMATION**

1 jour soit 7 heures De 9h à 12h30 et de 14h à 17h30 en présentiel

**LIEU** Salle de formation

**ORGANISME DE FORMATION**

Ets CONTY 6 rue de Provence 72190 SAINT PAVACE

**N° SIRET** 37977044900021

**N° AFFILIATION** 52720052172

### **MATERIEL**

Ordinateur individuel 6 personnes maximum

### **METHODE**

Découverte progressive à partir d'exemples

### **SUIVI**

Feuille d'émargement Attestation de formation Support de cours Assistance téléphonique

### **EVALUATION**

Exercices de synthèse des acquis du jour précédent et test d'évaluation

# **INFORMATION**

Tarif et dates, nous contacter Tel : 02 43 82 06 63 accueil@ets-conty.fr

**1) Les différents matériels périphériques**

- **2) Environnement Windows**
- **3) Arborescence des dossiers et fichiers**
- **4) Découverte internet Environnement Windows**

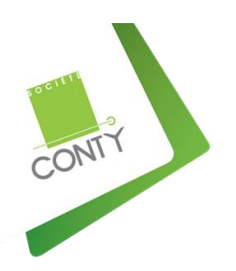

# PROGRAMME DETAILLE Initiation informatique et Internet

# **1) Les différents matériels périphériques**

- **A** Présentation de l'informatique
- **A** Présentation des matériels composants un ordinateur
- ▲ Connaitre l'utilisation du clavier et de la souris
- **A** Manipuler dans l'application Word

# **2) Environnement Windows**

- **A** Présentation du Bureau et des icones
- ▲ Identifier les unités de lecture
- Présentation dans l'explorateur Windows
- Ajouter des unités amovibles

# **3) Arborescence des dossiers et fichiers**

- Différencier un dossier d'un fichier
- Se repérer dans l'arborescence
- Gérer la corbeille
- **A** Connaitre les applications et outils intégrés de Windows

### **4) Découverte Internet**

- Présentation d'Internet
- Utiliser un moteur de recherche
- ▲ Créer et accéder à des sites favoris
- **A** Personnaliser la page de démarrage
- Gérer l'historique de navigation
- ▲ Copier et gérer une image
- ▲ Les sites sécurisés